## **Exemple de l'intérêt de la programmation asynchrone**

Reprenons l'exemple de la fabrication d'une voiture, toujours avec des avec des valeur de temps fictives, et utilisosn la programamtion asynchrone :

- la fabrication de la carosserie et moteur peuvenrt se faire en mêm temps
- par contre il faut attendre que la carrosserie et le moteur soient prêts pour faire l'assemblage.

## **Programmation synchrone de la fabrication d'une voiture**

- lancer en même temps
	- Fabrication de la carrosserie : 4 heures
		- prendre les feuilles de métal
		- découper les feuilles de métal
		- souder/coller les feuilles de métal
		- peindre la carosserie
	- Fabrication du moteur : 3 heures
- puis dès que la carrosserie et le moteur sont prêts :
	- $\circ$  Assemblage de la voiture : 2 heures
		- mettre le moteur,
		- mettre les équipements
	- Vérification du bon fonctionnement : 1 heure

## Voici un programme asynchrone python qui simule le temps de fabrication de la voiture

```
#Fabrication d'une voiture
import time
#declaration des fonctions pour chaque des taches
def carosserie():
    time.sleep(4) # pour le temps d'execution 4 secondes au lieu de 4 heures
def moteur():
    time.sleep(3) # pour le temps d'execution 3 secondes au lieu de 3 heures
def assemblage():
    time.sleep(1) # pour le temps d'execution 1 seconde au lieu de 1 heure
# l'enchainemetn des taches
debutFabrication = time.time() # memoriser l'heure de debut
carosserie()
moteur()
assemblage()
finFabrication = time.time() # memoriser l'heure de fin
print("Voiture fabriquee en {} heures".format(round(finFabrication - debutFabrication),0))
```
Le résultat de l'exécution du programme indiquera un temps de fabrication de 8 heures.

## **Retour à Python : programmation asynchrone ...**

**</doku.php/dev/python/asynchrone/exemple>**

• [Python : programmation asynchrone](/doku.php/dev/python/asynchrone/accueil)

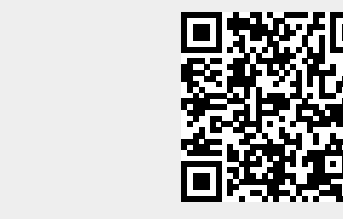

[/](#page--1-0) - **Les cours du BTS SIO**

Last update: **2018/02/04 14:57**

Permanent link:

From: